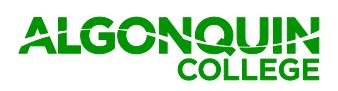

## **ALGONQUIN** BYOD: MASTER CHECKLIST

BYOD stands for Bring Your Own Device. It is a method of program delivery at Algonquin College which requires students to use mobile devices to enhance their learning experience in and out of the classroom. All students entering into the program are expected to have and use a mobile computing device that meets or exceeds the recommended hardware requirements as designated by the program. Students are responsible for the cost of their mobile computing device.

Students in BYOD programs will be provided access to a suite of industry leading software and online resources. BYOD students will use their devices to enhance their learning experience in and out of the classroom, obtain and work with course materials, participate in collaborative environments and become skilled, confident users of the technologies used within an educational environment and workplace.

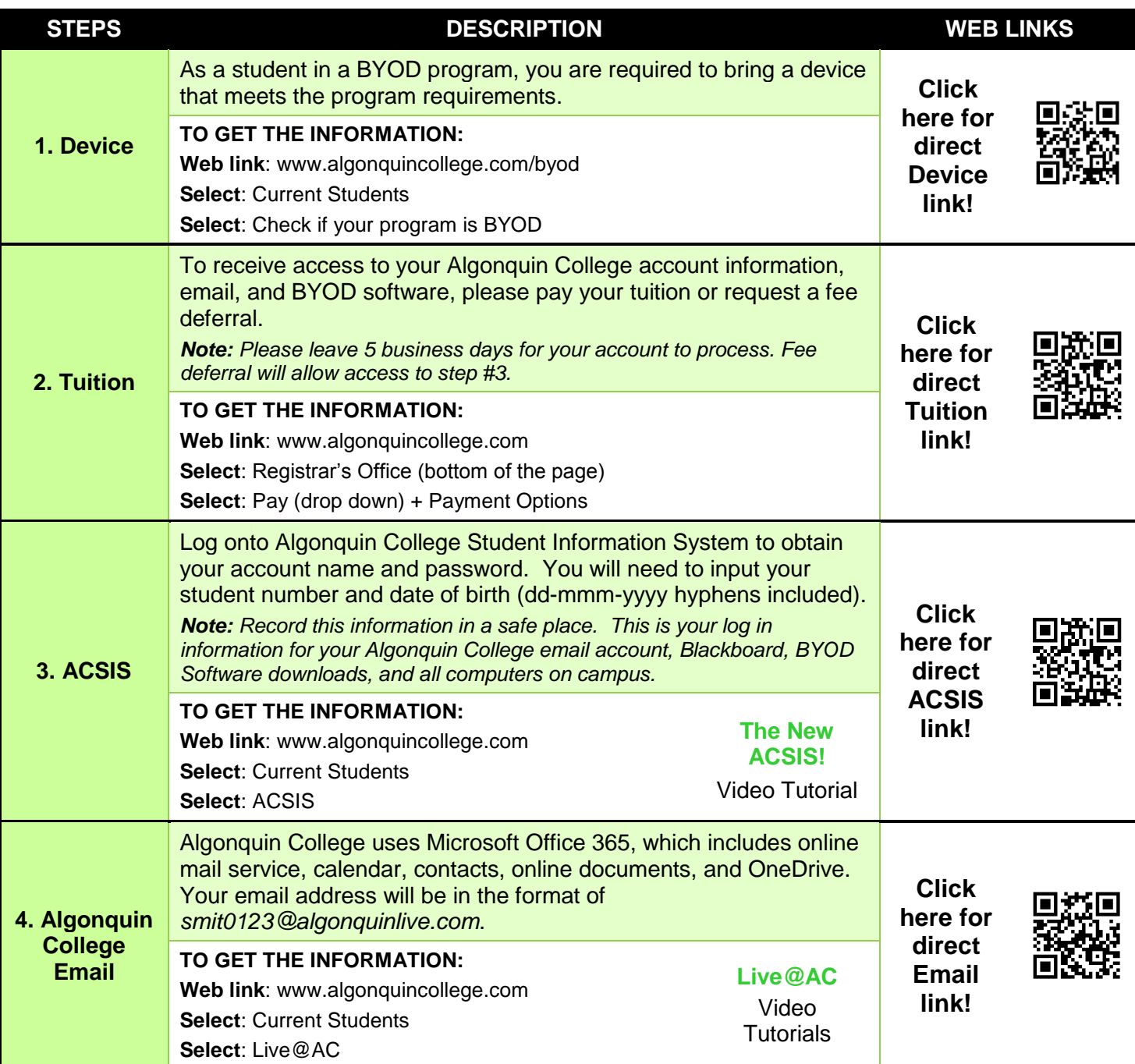

### **PART 1: GETTING YOUR DEVICE & ACCOUNT SET UP**

Updated April 2015 Visit your program homepage for the most up to date information. Algonquin College in the Ottawa Valley For assistance, call (613) 735-4700 ext. 5555 or email 5555@algonquincollege.com Bring Your Own Device

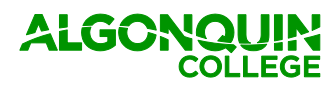

# **ALGONOUIN** BYOD: MASTER CHECKLIST

### **PART 2: ACCESSING YOUR BYOD SOFTWARE**

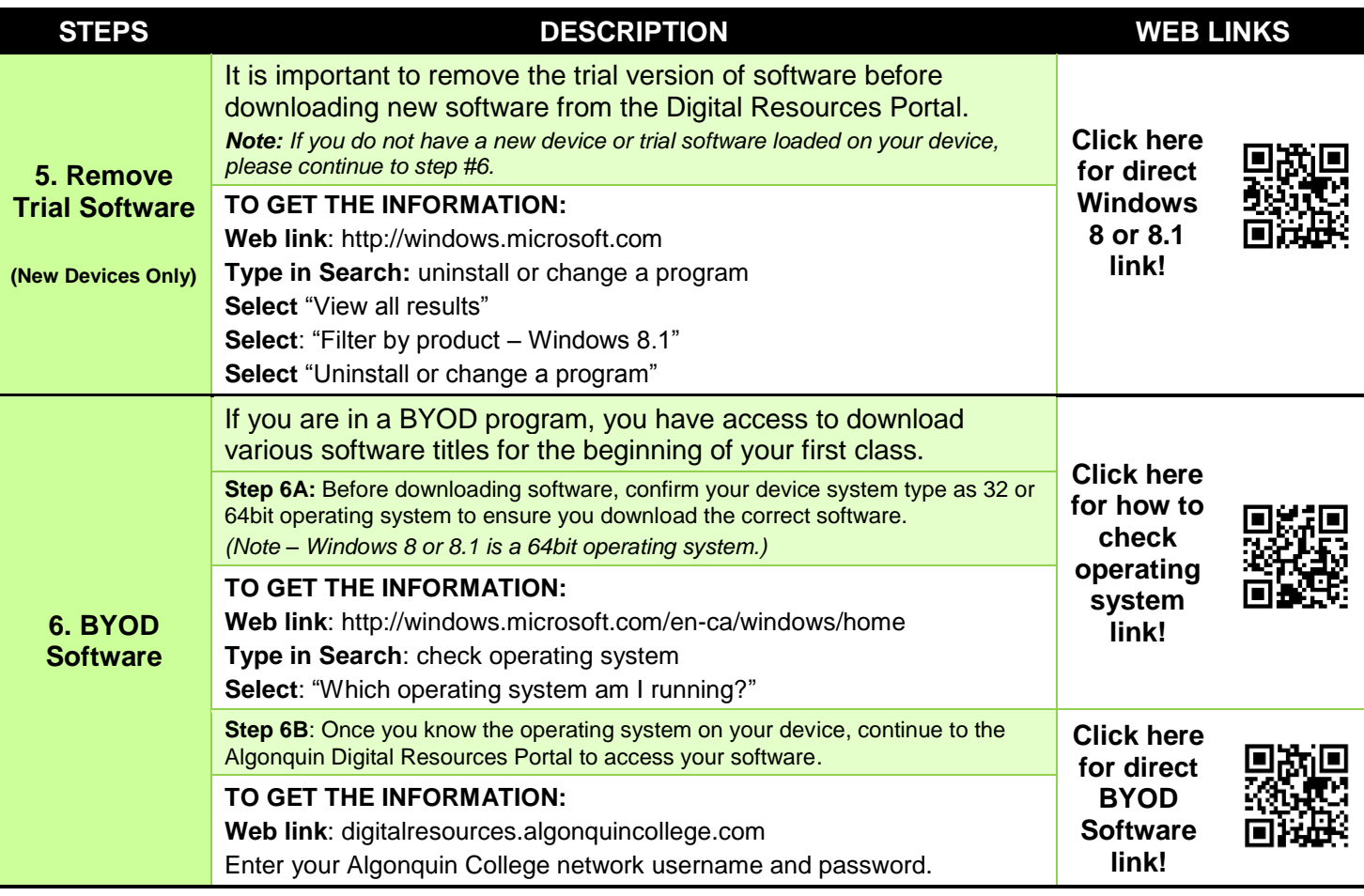

#### **PART 3: WHILE ON CAMPUS…**

Please read the following web links before connecting to your Algonquin College wireless & printer.

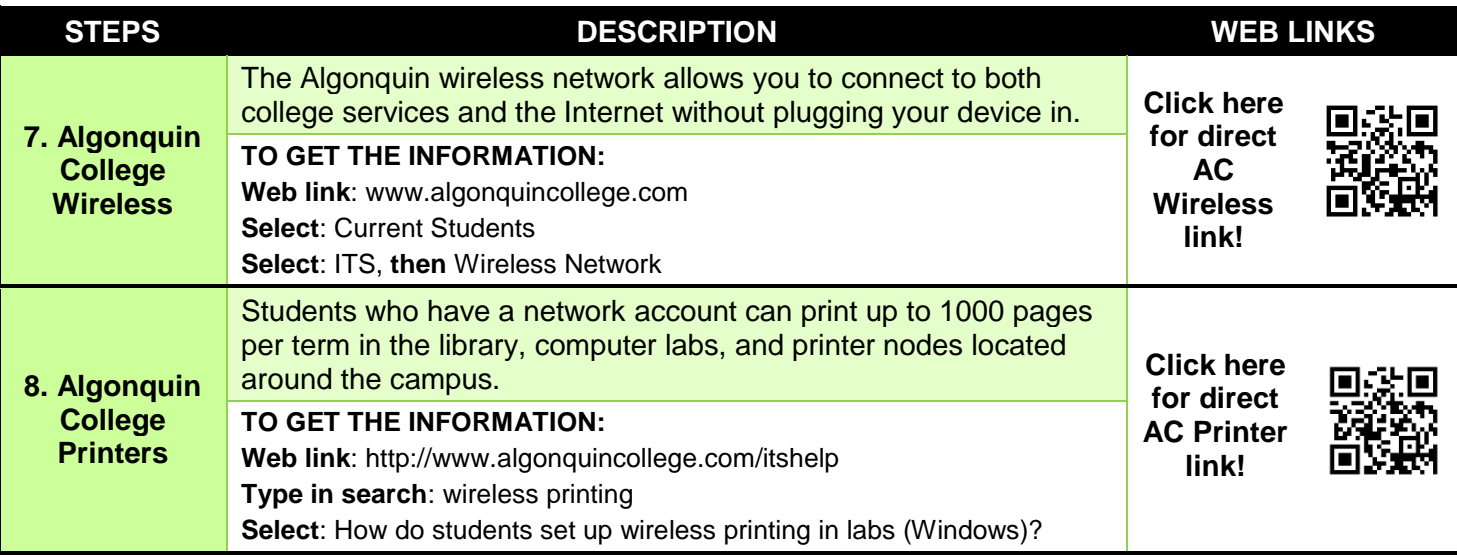

*Note: For further information or if a link isn't working, use the search engine from the website homepage.*